#### **Sisukord**

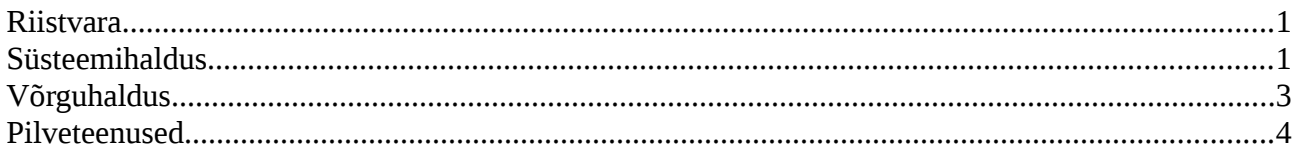

## <span id="page-0-0"></span>**Riistvara**

- saab aru mõistetest, terminitest, lühenditest ja oskab tuua näiteid: arvuti põhilised detailid (toiteplokk, korpus, protsessor, BIOS (sh eri tüübid - UEFI jms), emaplaat, kõvaketas, laienduskaart, monitor, ääreala seadmed (printer, skanner, nutiseade, digilaud, dokumendikaamera, veebikaamera, multimeediaprojektor jms), optiline seade (CD, DVD, Blu-Ray jms + nende andmekandjate suurused ja seotud levinumad terminid: *burn-proof*, tõmmis (sh erinevad vormingud) jms) ja nende erinevad ühendusliidesed, tüübid), integreeritud ja eraldi komponent, plokkseade (*block device*), arvuti, krüptograafia, kvantarvuti, kvantkrüptograafia
- oskab kindlaks teha, mis arhitektuuriga on arvuti (x86, ARM; 32-bit, 64-bit)
- oskab tuvastada põhinäitajad (protsessor, muutmälu, andmekandjad, emaplaat, ühendusliidesed)
- oskab tuvastada ühendusliidesed ja nende parameetrid (ühilduvus, andmeedastuse kiirus vms) ja leida omavahel kokkusobivad detailid, nt milline monitor või projektor saab ühendada; milline ääreala seade (printer, skanner, nutiseade, digifoto- ja -videoseade jms), milline muutmälu sobib ja kas on vabu mälupesi ja kas müüakse sobivaid detaile ning mis hinnaga ja kus.
- oskab vastavalt tegevuste ja tarkvara nõuetele valida riistvara ja oskab ka otsida müügikohti ja leida soodsamaid pakkumisi
- teab ka muid lahendusi identiteedihalduseks, nt 2FA (https://twofactorauth.org/, http://2fa.com/, [https://en.wikipedia.org/wiki/Multi-factor\\_authentication](https://en.wikipedia.org/wiki/Multi-factor_authentication) - vt lõpus viide võrdlusele), U2F [\(https://en.wikipedia.org/wiki/Universal\\_2nd\\_Factor](https://en.wikipedia.org/wiki/Universal_2nd_Factor) , [http://www.dongleauth.info/\)](http://www.dongleauth.info/) Mooltipass [\(https://www.themooltipass.com/\)](https://www.themooltipass.com/), Everykey [\(https://everykey.com/\)](https://everykey.com/) jne. Võimalusel kasutada ka ID-kaarti, mobiil-ID'd sisselogimiseks.

### <span id="page-0-1"></span>**Süsteemihaldus**

• saab aru mõistetest, terminitest, lühenditest ja oskab tuua näiteid: operatsioonisüsteem, rakendus, kestprogramm, terminal, GUI (graafiline kasutajaliides), CLI (käsurealiides), vabavara, priivara, jaosvara, omandvara, tootjalukustus, süsteemiarhitektuur (32-bit, 64-bit jms), teek, API, lähtekood, binaarkood, kompileerima, tulemüür, tõrjeprogramm (pahavara-, sh viirusetõrje jm), protsess, teenus, ketas, kettajagu, kettajagude tabel (sh levinumad tüübid MBR, GPT ja nende eripärad) failisüsteem (sh mida kasutatakse levinumates OS'ides ja kuidas seda vaadata), fail, failitüüp, otsiteekond, absoluutne ja suhteline aadress, register, initsialiseerima, skript, realõpp (sh erinevate OS'ide omad), viide (*soft-, hard link*), tähtede kodeering (unicode, ISO-8859-1, ISO-8859-15), litsents (sh levinumad: EULA, GPL, BSD jms), isikutuvastus (sh biomeetriline), TCO, veateade, alglaadur, levinumad failivormingud (OOXML, ODF, PDF, heli, video, jne), operatsioonisüsteemi haavatavus

- oskab valida tarkvara (nii operatsioonisüsteemi kui rakendustarkvara) vastavalt reaalsetele vajadustele ja selgitada valikut sõltumata oma isiklikest eelistustest
- oskab lugeda veateateid ja neid tõlgendada ja edasisi tegevusi kavandada
- oskab vältida tarkvara tootjalukustust ja sellest tulenevaid probleeme lahendada
- oskab riistvara näitajate kaudu vastavalt kasutatavale OS'ile juhtprogrammid leida
- binaar- ja detsimaalühikud, nende erinevus ja tähendus IT-maailmas, oskab vaadata failide, kataloogide suurusi erinevates OS'ides ja saadud mahtu hinnata, nt millisele andmekandjale mahub ja oleks mõistlik paigaldada sõltuvalt olukorrast
- oskab failihaldust luua, ümber nimetada, teisaldada, kopeerida, kustutada nii faile kui katalooge erinevates OS'ides ja selleks vajaminevat tarkvara leida, paigaldada, seadistada. Saab aru failitüüpidest ning oskab ka ühest failivormingust teise teisendada levinumaid (dokumendid, pildid, videod, jms); sh oskab ka realõppu tekstifailis muuta.
- oskab faile veebi panna nii, et need seal ka avanevad, sh saab aru tühikute ja täpitähtede probleemist, valib sobiva failivormingu
- oskab teha hübriidfaili (ODF+PDF) ja seda kasutada
- teab koosvõime raamistikku [\(https://www.mkm.ee/et/riigi-infosusteemi-koosvoime-raamistik\)](https://www.mkm.ee/et/riigi-infosusteemi-koosvoime-raamistik) ja oskab valida sobivad failivormingud koostööks ning vältida probleeme ja nende tekkimisel ka lahendada neid. Oskab ka hinnata koostöö osapoolte võimekust ja pakkuda välja sobiva lahenduse koostööks.
- oskab failihaldust nii kohalike andmekandjate kui ka võrgus asuvatega, sh kasutades erinevat tüüpi kohalikke andmekandjaid (seadmesisene kõvaketas vms andmekandja, väline andmekandja, võrguketas, eraldi nutiseadmes asuv andmekandja, erinevad mälukaardid, digifotoaparaadid, digivideokaamerad) - oskab leida vajaminevad vahendid (ühenduskaabel õigete pistikutega, vajadusel kaardilugeja vms lisaseade) ja neid paigaldada levinud OS'idele ning kasutada ja vajadusel seadistada ja saab aru eri seadmete failivormingutest ning oskab sobiva tarkvara leida, et neid faile kas vaadata või vajadusel ka redigeerida, konverteerida teise vormingusse. Saab aru kadudega ja kadudeta failivormingutest. Saab aru eemaldatavate andmekandjate lahutamise vajadusest ja oskab selgitada, miks see on oluline.
- oskab teha tõmmisfaili (nt .iso, .img), selle sisu redigeerida ja seda virtuaalselt OS'ile külge haakida (sh virtuaalmasinas) ja ka andmekandjale (USB-pulk, optiline meedia) kirjutada ja selleks vajalikku tarkvara valida - seda erinevates OS'ides
- oskab otsida erinevate operatsioonisüsteemide tõmmisfaile internetist (sh hinnata legaalsust), neid alla laadida, nende kontrollsummat kontrollida (veendumaks allalaaditud faili tervikluses) erinevate algoritmidega (MD5, SHA256 jms) ja seda erinevates OS'ides
- klient-server põhimõte kuidas võrgupõhised programmid omavahel suhtlevad, sh erinevad OS'id omavahel
- oskab kasutada virtualiseerimist näiteks paigaldada VirtualBox'i ning selle sisse virtuaalmasina ja seda seadistada. Oskab ka valmis virtuaalmasinat kasutusele võtta - nii virtuaalrakendusena (.ova failist) kui ka kataloogist otse (juba lahtipakitud). Õpiobjekte (paigaldatud OS koos õpitarkvaraga, mis vastavalt nõuetele paigaldatud ja seadistatud) hakatakse üha enam levitama virtuaalrakendustena (.ova failid). Samas ka ise virtuaalrakenduseks eksportimine on vaid mõned liigutused. Oskab teha ka hetkeseisundi salvestusi (snapshot) virtualiseerimistarkvaras

ja neid ka kasutada teatud kindla olukorra taastamiseks virtuaalmasinas. Valmis virtuaalmasinad on internetis vabalt saada: Microsoft pakub [https://developer.microsoft.com/en](https://developer.microsoft.com/en-us/microsoft-edge/tools/vms/)[us/microsoft-edge/tools/vms/](https://developer.microsoft.com/en-us/microsoft-edge/tools/vms/) ja vabavaralisi pakutakse ka [http://www.osboxes.org/virtualbox](http://www.osboxes.org/virtualbox-images/)[images/](http://www.osboxes.org/virtualbox-images/)

- oskab teha andmetest varukoopiat ja pärast taastada nii pilveteenusesse kui ka välisele või võrgus asuvale andmekandjale (sh võrguketas, NAS vms)
- oskab paigaldada operatsioonisüsteemi selliselt, et teeb eelnevalt olulistest andmetest (failid, eposti klientprogrammi seaded, veebilehitseja seaded) varukoopia, paigaldab süsteemi nii, et saaleala, süsteem ja andmed on eraldi kettajagude peal ning seejärel taastab varundatud andmed.
- oskab paigaldada MS Windowsi kõrvale GNU/Linuxit ja vajadusel taastada alglaadurit
- oskab hallata rakendusi erinevates OS'ides sobiva rakenduse leidmine, paigaldamine, eemaldamine (sh koos seadistustega). Saab aru ükshaaval rakenduste paigaldamisest kui ka läbi keskse paigaldustarkvara (nt Linuxis). Saab aru vajadusest kasutada virtualiseerimist rakenduste testimiseks (ka tarkvaraarenduses) ja sobiva valimiseks.
- oskab paigaldada tarkvarauuendusi erinevates OS'ides ja seadistada uuendusi kas käsitsi või automaatselt paigaldatavaks
- oskab varundada ja taastada seaded ka nutiseadmetes
- oskab hallata kasutajanimesid, salasõnasid nii kohalikus seadmes kui ka veebiteenustes; vajadusel oskab kasutusele võtta mitmeastmelise või -faktorilise isikutuvastuse. Saab aru salasõna ja salafraasi erinevustest ja tähendusest.

# <span id="page-2-0"></span>**Võrguhaldus**

- saab aru võrgundusega seotud mõistetest, terminitest ja oskab tuua näiteid: TCP, IP, võrgumask, vaikelüüs, DHCP, DNS, NAT (võib ka rääkida SNAT, DNAT), port (sh avatud, suletud), protokoll (TCP, UDP, HTTP, HTTPS, FTP, FTPS, SSH, telnet, TFTP, WebDAV, CIFS, NFS, LDAP jne), SSO (*Single Sign-on*) MTU, MAC-aadress, postiloend, e-post, kirjalisa, sertifikaat, IoT, võrgusegment, arvuti nimi võrgus, SLA (teenustaseme leping), erinevad taristuteenused (veeb, e-post, andmebaas, nimeserver, kataloogiteenus jms), DSL, FOC (valguskaabel), RJ-45, RJ-11, keerupaari kaabel (sh sise- ja välistingimuste jaoks), LSZH (*low smoke zero halogen*), võrgukiirused (sh ühikud), ISP, võrguseadmed (ruuter, võrgulüliti, jaotur jms), otse ja ristkaabel, jälgimine, logi, võrguühenduseta ja võrgus olek, dünaamiline ja staatiline IP-aadress, võrguteenuse haavatavus
- oskab leida riigis pakutavad internetiteenuse pakkujad nii juhtmega kui juhtmeta ühenduste osas, oskab vastavalt asukoha tingimustele ja kasutaja vajadustele sobiva välja valida ja kasutusele võtta
- oskab seadistada võrku nii automaatse iseseadistumise peale kui ka käsitsi määrata TCP/IP seaded levinud operatsioonisüsteemides (sh nutiseadmetes)
- oskab valida esmase võrguriistvara: ruuter, võrgulüliti (*switch*) ja saab aru kuidas neid ühendada
- paha ei teeks osata ka keerupaari kaablit valmistada, sh pressida RJ-45 otsa ja aru saada otseja ristkaabli olemasolust ning kasutusvaldkonnast
- oskab seadistada võrku selliselt, et kaks (vajadusel ka enam) seaded üksteist võrgus näeksid ja oskab teise seadme poole pöörduda: sisse logida ja pärast ka ühenduse sulgeda.
- saab aru, mis on aadressikonflikt võrgus ja oskab seda lahendada
- saab aru, mis on silmus võrguseadmes ja oskab seda lahendada
- oskab kindlaks teha ruuteri võrguaadressi ja selle poole pöörduda, avada ruuteri seadistuse ja vajadusel seal graafilise liidese kaudu ka seadeid muuta (nt WiFi võrguseaded vms)
- saab aru WiFi seadetest, oskab valida turvalised seaded (WPA2 (sh AES) vähemalt, piisavalt pikk salafraas jne)
- oskab sisse logida ka EDUroam võrku ehk siis WPA2 Enterprise ehk siis sertifikaadiga WiFi võrku ja seda eelnevalt seadistada ühenduse saamiseks
- oskab lihtsamat tarkvara paigaldada, et andmeid ühest seadmest teise kopeerida: kaks arvutit omavahel kui ka erinevad seadmed (arvuti ja nutiseade), sh erinevad OS'id (nt FTP, SSH, CIFS, NFS)
- saab aru võrguühenduse olemasolust ja oskab lihtsamaid probleeme lahendada näiteks võrguliidest taaskäivitada erinevates OS'ides, ümber lülituda kaabliühenduselt juhtmevabale ühendusele
- oskab erinevates OS'ides vaadata võrguseadeid ja neist õigesti aru saada ning neid vajadusel muuta
- saab aru, mis on sisevõrgu ja mis välisvõrgu IP-aadressid IPv4 aadressruumis
- saab aru, mis on IPv4 ja mis IPv6, toob näiteid
- oskab paigaldada ja seadistada tulemüüri levinud operatsioonisüsteemides (sh nutiseadmetes) - vähemalt graafiliseltki võiks osata. Saab aru kas seadmel on tulemüür peal või mitte (levinud OS'id, seadmed).
- teab levinud teenuste portide numbreid ja kui ei mäleta siis oskab neid otsida (nt Linuxis /etc/services) ja leitud infot kasutada tulemüüri seadistamisel
- saab aru avalikus kohas juhtmeta ühenduse turvamise vajadusest, oskab seadistada ja kasutada VPN'i levinud operatsioonisüsteemides (sh nutiseadmetes), oskab ka otsida tasuta pakutavaid VPN'i teenuseid ning neid kriitiliselt hinnata - kokkuvõttes oskab jälgida ja tagada turvalisust võrgus
- saab aru, mis on kaughaldus ja oskab levinumaid programme kasutada (nt Teamviewer jms)
- saab aru identiteedist võrgus ning oskab jälgida selle turvalist kasutamist ja ette võtta vajalikke samme ohtude korral

### <span id="page-3-0"></span>**Pilveteenused**

- saab aru pilveteenustega seotud mõistetest, terminitest ja oskab tuua näiteid: SLA (teenustaseme leping), kohalike teenuste integreerimine pilveteenustega (nt sama kasutaja jms), pilve mõiste (sh avalik, privaatne, ettevõtte pilv), klaster, sõlm (*node*), virtuaalserver, pilveteenus, erinevad teenuste liigid (SaaS, PaaS, IaaS jne), failierinevus, sünkroniseerimine, veebipõhine operatsioonisüsteem või ka rakendustarkvara, pilveteenuse haavatavus
- teab enamlevinumaid pilveteenuseid ja oskab neid internetist ka otsida ja sobivaima välja valida (sh hinnata erinevaid piiranguid (salvestusmaht, ühe faili suurus, faili sünkroniseerimisel kas kogu fail või muutunud osa, veebiliidese olemasolu ja kasutusvõimalused (läbi veebilehitseja

laienduse või otse üle veebi), oma krüptovõtme kasutamise võimalus, erinevate OS'ide tugi jne) ja nende vastavust vajadustele), turvalisust (nii füüsiline kui tarkvaraline, lisaks seadusandlik) ning kasutusele võtta, sh vaadata sobivust erinevatele OS'idele erinevates seadmetes

- oskab kasutada pilveteenuseid võrgupõhiseks koostööks (jagada faile, katalooge erinevate õigustega ühele või mitmele) arvestades koosvõime raamistiku [\(https://www.mkm.ee/et/riigi](https://www.mkm.ee/et/riigi-infosusteemi-koosvoime-raamistik)[infosusteemi-koosvoime-raamistik\)](https://www.mkm.ee/et/riigi-infosusteemi-koosvoime-raamistik) soovitusi ja vältida probleeme ja nende tekkimisel ka lahendada neid. Oskab ka hinnata koostöö osapoolte võimekust ja pakkuda välja sobiva lahenduse koostööks.
- saab aru eri seadmetes pilveteenuse failide kasutamisest kui fail avatakse siis see laaditakse alla ka nutiseadmesse - oskab hinnata faili suurust ja vaba ruumi nutiseadmes kui ka vajaliku tarkvara olemasolu ja oskab vajadusel seda leida
- oskab teha andmetest varukoopiat ja pärast taastada näiteks vabalt saadaolevate pilveteenuste baasil [\(http://www.free-online-backup-services.com/\)](http://www.free-online-backup-services.com/)
- teab võimalust ka ise oma pilveteenus püsti panna ja oskab leida selleks ka võimalusi valmislahenduste hulgast ja oskab leida ka sobiva keskkonna oma pilveseadme jaoks
- teab seadusandlust, nt<http://www.aki.ee/et/pilvandmetootlus>ja saab aru, et pilveteenused võivad olla ka piiriülesed ning oskab leida erinevate riikide nõudeid andmekaitsele.
- oskab andmed krüpteerida enne pilvekettale panekut, nt VeraCrypt'i kasutamine, ka Bitlocker jms